ECE 353: Systems Software

Lecture 23

# **Parallelization Example**

1.0.1

Jon Eyolfson March 8, 2023

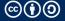

#### You Do NOT Want Deadlocks

The more locks you have, the more you have to worry about deadlocks

#### Conditions for deadlocking:

- 1. Mutual Exclusion (of course for simple locks)
- 2. Hold and Wait (you have a lock and try to acquire another)
- 3. No Preemption (we can't take simple locks away)
- 4. Circular Wait (waiting for a lock held by another process)

## **A Simple Deadlock Example**

Consider two processors trying to get two locks:

| Thread 1       | Thread 2       |
|----------------|----------------|
| Get Lock 1     | Get Lock 2     |
| Get Lock 2     | Get Lock 1     |
| Release Lock 2 | Release Lock   |
| Release Lock 1 | Release Lock 2 |

Thread 1 gets Lock 1, then Thread 2 gets Lock 2, now they both wait for each other Deadlock

### **You Can Ensure Order to Prevent Deadlocks**

```
void f1() {
    locktype_lock(&l1);
    locktype_lock(&l2);
    // protected code
    locktype_unlock(&l2);
    locktype_unlock(&l1);
}
```

This code will not deadlock, you can only get 12 if you have 11

## **You Could Also Prevent A Deadlock by Using** trylock

Remember, for pthread there's trylock that returns 0 if it gets the lock

```
void f2() {
    locktype_lock(&l1);
    while (locktype_trylock(&l2) != 0) {
        locktype_unlock(&l1);
        // wait
        locktype_lock(&l1);
    }
    // protected code
    locktype_unlock(&l2);
    locktype_unlock(&l1);
}
```

This code will not deadlock, it will give up 11 if it can't get 12

## **We Explored More Advanced Locking**

We have another tool to ensure order

- Condition variables are clearer for complex condition signaling
- Locking granularity matters
- You must prevent deadlocks

## We're Running a Bank Doing 10,000,000 Transfers

We have a simulation that can create varying number of accounts

Each account has a unique ID, and a balance (starting with \$1 000)

We generate transfers between random accounts for 10% of their current balance

They must call securely\_connect\_to\_bank before starting the transfer

## **Coding Example**

Done live! We'll have data races and deadlocks

Our goal is to be faster than 11 seconds

You can find the template in the examples repository

To compile it, run the following commands:

```
{\bf cd} 23-parallelization-example # if not already there meson setup build meson compile -C build
```

Run the program using: ./banksim <num\_accounts>